## **Install Plugin Photoshop Download Fixed**

Installing Adobe Photoshop is relatively easy and can be done in a few simple steps. First, go to Adobe's website and select the version of Photoshop that you want to install. Once you have the download, open the file and follow the on-screen instructions. Once the installation is complete, you need to crack Adobe Photoshop. To do this, you need to download a crack for the version of Photoshop you want to use. Once you have the crack, open the file and follow the instructions on how to apply the crack is applied, you can start using Adobe Photoshop. Be sure to back up your files since cracking software can be risky. With these simple steps, you can install and crack Adobe Photoshop.

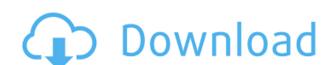

I don't find it any slower to place 3 layers of adjustment and 3 layers of text on a single placeholder. Possibly if I import 3 times into my project, then crop, I will see my other apps becoming slower, but I can't confirm that. With Photoshop you can check for all instances of selected text and replace. Using an app like Macaw, I have replaced the text in 1,000 images in about 10 minutes.

The Adobe Lightroom5 user interface consists of a sidebar with eight tabs. They are displayed on the right side of the screen (Figure 1). There are several features that make up the tabular structure of the sidebar.

You're all set to get started fixing images on Photoshop CC 2018, but first you'll need to make sure that you've got everything you need, before you begin. With Photoshop, you're able to easily access the best content editing software and photography tools available with a few simple clicks. This gives you the ability to transform your images to get closer to your vision. Which ultimately can help you achieve success in your photography.

"Too bad that we don't have any of the new AI features that it's supposed to have. If those kinds of features are the reason that you were buying a full version of Photoshop, I think they could have found a way to round them up rather than not include some of them," said Glenn Fleishman.

Also included in Lightroom 5 are checks for export and for some operations. For example, you can check the high dynamic range/HDR settings before you export your images to see whether you are dealing with four levels of exposure. It will kindly close the file if your photos don't meet these strict standards. This is a great software feature, and one that should be supported in every program. As I noted earlier, however, changes to Photoshop's legacy panels will definitely have a negative effect on upgrading.

## Adobe Photoshop 2022 (Version 23.0.1) Download Hacked Full Version X64 {{ upDated }} 2023

## **How to Customize Photoshop**

For better results, Photoshop is even better when you customize it, to an extent. When you close the canvas, you have a couple of options to customize Photoshop using the Edit menu and setup the preferences of your choice. If you are planning to create complex Photoshop project, exporting the file to Illustrator is the best option.

## What are the best tools for graphic design?

You need designing and editing software that can handle both text and graphics for graphic design. Adobe Photoshop and Illustrator, GIMP, CorelDraw, and Canva are some of the popular graphic design software on the market today.

Now, it wouldn't be realistic to guarantee that you'd be a Photoshop wiz at this point -- but that isn't what this guide designed to do. We hope we've provided you with the understanding you'll need to use the powerful tools in Photoshop in a timely, efficient, non-hair-pulling manner, so that you can elevate your visual content game, like, today.

What It Does: The Fill tool, formerly the Paint Bucket tool, fills any solid area with the color of your choice. It's great for solid backgrounds or coloring large areas. It can also be used to apply patterns to your images. The Gradient tool within the Fill tool lets you create a nice, faded background effect of the color of your choice.

What Is Adobe Photoshop? The fill tool, formerly the Paint Bucket tool fills any solid area with the color of your choice. It's great for solid backgrounds or coloring large areas. It can also be used to apply patterns to your images. The Gradient tool within the Fill tool lets you create a nice, faded background effect of the color of your choice.

e3d0a04c9c

Photoshop allows you to change the layer type. Be it meant to merge one layer to another, cut out the layer or even combining multiple layers, Photoshop allows you to set the option appropriately. This tutorial brings out the process of merging layers together, making a white layer transparent, setting the layer type. The following videos preview the new features. Click on the images below for more information:

- InDesign Link
- Covering the Canvas: Enhanced Mobile Editing

Together, these new release capabilities provide a design-centric, mobile-ready workflow that further extends Adobe Creative Cloud benefits to an even broader audience. With Share For Review, Adobe provides users with the ability to drag and drop a link to share files on Facebook, Linkedin, and Dropbox, making sharing no longer difficult. "Today's fast-paced and mobile-first world demands a powerful collaboration tool that allows people to share and edit content regardless of device or platform," said Shantanu Narayen, CEO of Adobe. "We've completely rethought our approach to desktop editing with intelligent features that make the most of the canvas presented by today's most powerful hardware and mobile devices, from the smallest mobile screen to the largest screens including print and the web. While the new features address different kinds of editing scenarios, they are all designed to improve the user experience so that anyone can quickly discover the most relevant tools and features in Photoshop for any given editing scenario and device.

how to enable download install camera raw filter in photoshop cs6 cara download dan install adobe photoshop photoshop botoshop photoshop cs3 install free download reddit windows photoshop download reddit windows photoshop download cracked reddit photoshop mac download reddit photoshop cs6 cara download reddit photoshop cs6 cara d

Adobe Photoshop is a powerful application that is used to digitally manipulate or retouch images. Using this tool, designers and photographers can retouch poor quality photos to make them look better and more professional and can also enhance images to bring out the best of a picture. Main Features of adobe Photoshop are listed below: After this, the next step is Adjustment Layers. Until now we have discussed about Photoshop Layers, so it is very clear that you need to know Layers and use them. From here, you need to learn Adjustment layers in the panel under the Layers, which will be discussed in a later article. Also, the users of the Photoshop CC can use numerous types of adjustments such as Gradient maps, Corrections, Washes and other similar tools. These all efforts enable users to get the best picture from the image. The next step is the Magic Wand. It converts the selected image into a Figure. So, a user can select the area like a knob or a specific figure which then make it easier for the user to select the edges of the image. This tool is useful in correcting the vignette from the image. The next tool is the Selection Grid. It is the most common method used to select the desired areas in the picture. This tool can bring out the desired outcomes of image editing. This can be seen in the way that you can apply the Vignette on all the image.

Adobe has launched a new subscription model for Photoshop: instead of paying for a fixed number of core images per month, users pay a monthly fee for a set number of gigabytes used. Use-based pricing is a new approach for Adobe and is likely to be adopted by other services and software-as-a-service products in the future. The fee is based on the volume of work you choose to create—if you hit your storage limit, you won't be able to create new files and lose progress. This new edition of Adobe Photoshop is an ongoing support release. Although Adobe doesn't commit to a release cycle for its desktop software, it aims to ship a new release patch roughly every two years. As with any desktop product, updates may require an additional fee for additional features and accessibility. Adobe MAX Live all about professional creative in a packed room at the MAX venues in Los Angeles on August 10th. Additional keynotes include Jason Diamond, Trey Ratcliff, Dennis Hong, Anna Leinonen, and Jeffrey Varragon with a panel discussion with Kelly Jo Vergara, Jeff Jurovits, Glenn Monosmith, and Steve Radosavljevic. Sign up for free? Register for MAX today and enter to win a FREE Adobe CS6 Extended, up to \$1,899 in product credit, and a trip for two to one of the MAX venues. You can also compete for other prizes that we'll give away. Now more than ever, our industry is full of varying expertise. In this free session, learn how you can create bullet-proof, easy-to-manage website graphics with web-safe logo design and a custom layered PSD.

https://soundcloud.com/prestivalsimp1981/coat-of-arms-design-studio-pro-torrent
https://soundcloud.com/ochejalaetiz/download-kitab-primbon-betaljemur-adammakna-pdf
https://soundcloud.com/bufebobierit/e-points-and-ecoin-hack-free-26
https://soundcloud.com/anton49odro/optitex-15-full-crack-internet
https://soundcloud.com/fettdashi/fisiologia-umana-silverthorn-download-torrent
https://soundcloud.com/slougecealfo1971/mitchell-ondemand-58235-crack-pirate-bay
https://soundcloud.com/ahunolejdat/pixellu-smart-albums-serial-numberl
https://soundcloud.com/crafimkinche1971/download-login-plus-v5-29-zip

Photoshop is widely used for general-purpose photo editing, fixed-format documents, and corporate design. With built-in layers, tools that arrange and edit photos, and layer masks, this program can be used for everyday photo retouching and modifying images. If you are a business owner, professional photographer, or hobbyist with a growing portfolio, then you cannot afford to miss this book. This book is all about Adobe Photoshop and its software features. This book will assist you to develop a significant skill and ability to use this software in such a way that will make your work unique and better on the market. Editors also have a new tool for HTML-based sites: **SketchUp**, a free, cloud-based 3D design tool. Often called a 2.5D tool, it allows you to pick a subject, add and modify geometry then export a file for website creation. Finally, there is of course Photoshop lite is free, and you can use it to edit photos free of the more than \$800 cost. Do note that this version doesn't offer many of the more advanced features and editing tools that Photoshop does. There are plenty of useful features in the Photoshop CS application, sure, but the learning curve can be daunting for new users. The only way to train yourself to use Photoshop is to download a free trial and dive in! The Snapseed app continues to take great pictures, but now with even more features like high dynamic range photos. The creative filter tools let you turn Snapseed into your visual record of your life.

Adobe Premiere Pro CC is the professional video editing workhorse that offers a broad set of impressive tools for professionals who need to create or edit an extensive amount of footage. Users can simulate the look of vintage videos by using many of the effects and editing tools that are in the video editing part of this huge suite of video editing tools. There are a lot of different ways to go about the creation of an Adobe Photoshop video with virtually unlimited possibilities. Since Photoshop has all the tools needed to create a professional video editor, such as yourself. There are some setbacks to choosing Adobe Photoshop to create an Adobe Photoshop video instead of a professional video editor, however. The Premiere Pro v8.2 software-only update includes support for a great deal of software for photo-editing, like the ability to create a source file and then re-assemble to the format StyleBook is a cloud-based style library, which you can use to create a collection of custom art styles and share with others.